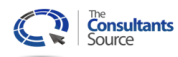

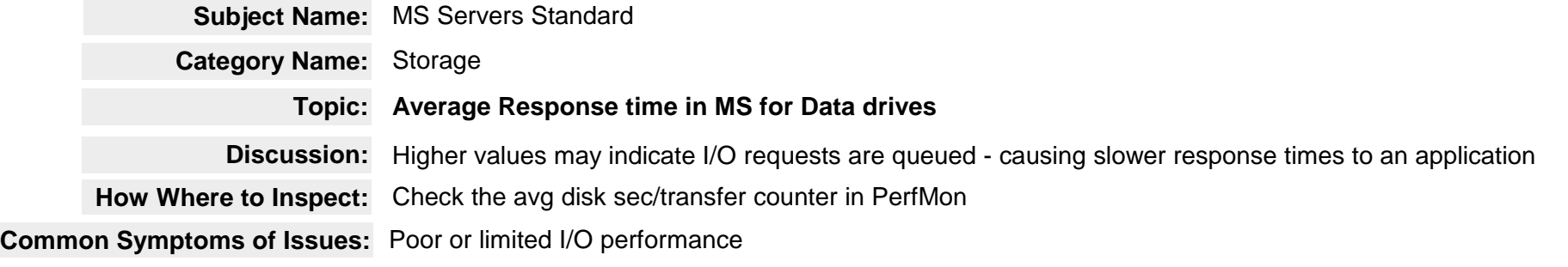

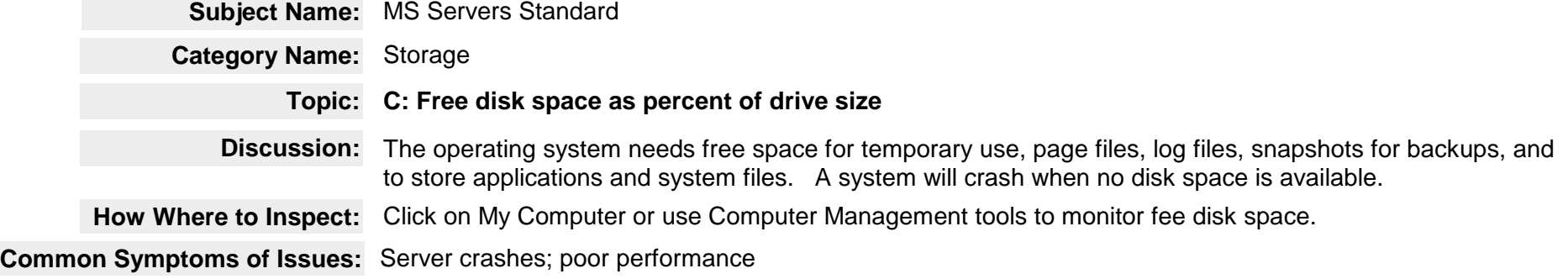

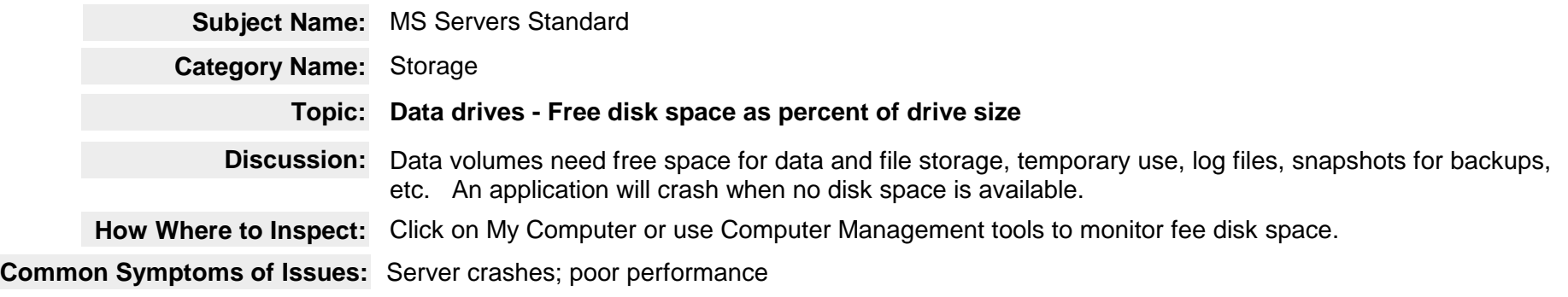

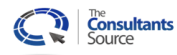

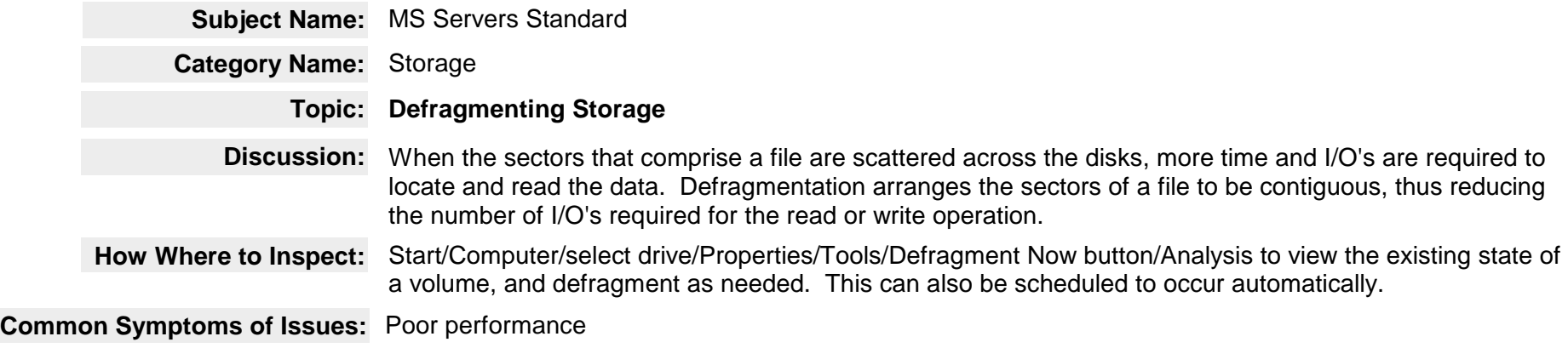

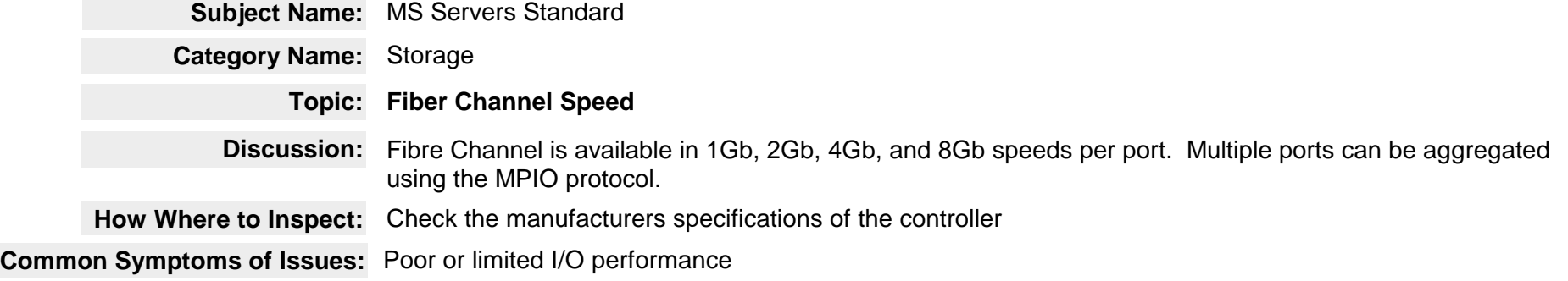

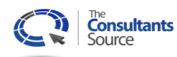

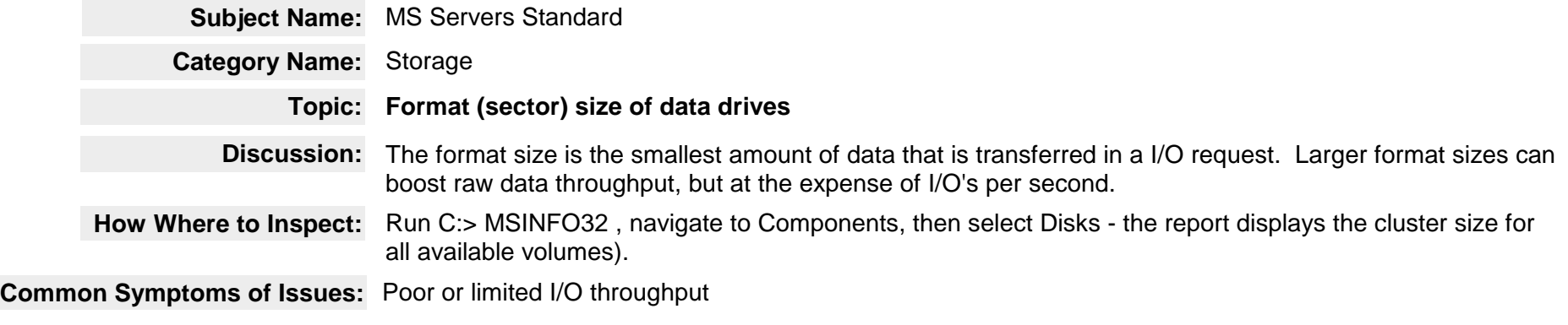

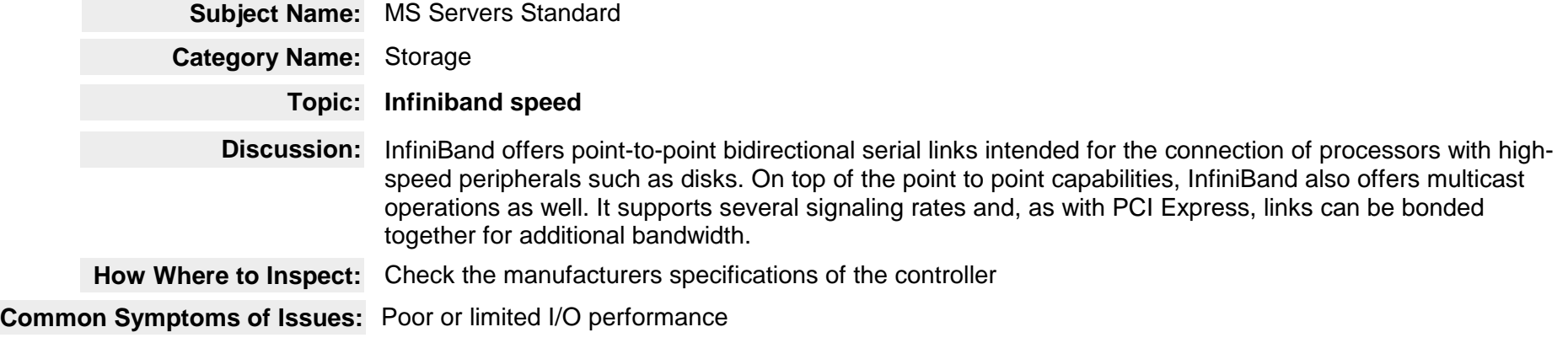

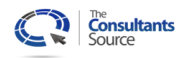

**The Consultants Source, LLC**

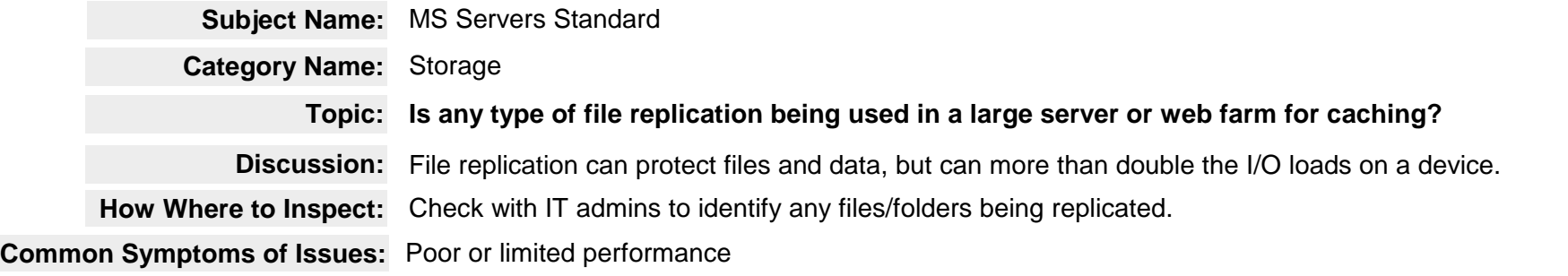

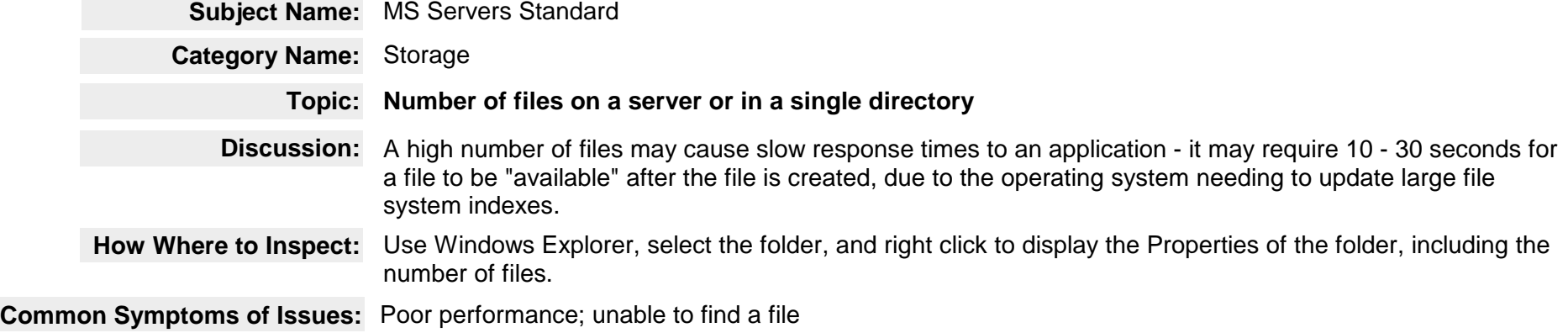